# Civil 3D for Geotechnical Modeler

#### **Course Details:**

**Duration:** 0.5 Day

**Prerequisite:** Civil 3D Fundamentals

**Courseware:** Included

**Achievement:** Certificate

**Time:** 8:30 a.m. – 12:00 p.m.

#### **General Information:**

**Locations:** All courses are offered online, on-site, or inperson at SolidCAD training facilities across Canada, including:

Burnaby, BC Calgary, AB Edmonton, AB Regina, SK Winnipeg, MB Richmond Hill, ON Ottawa, ON Montreal, QC Quebec City, QC Hanwell, NB Halifax, NS

#### **Pricing, Registration &**

**Scheduling:** Please contact our training coordinator at 1-877- 438-2231 x227 or via email at [training@solidcad.ca](mailto:training@solidcad.ca)

**Complete course listing:**  [www.solidcad.ca/training](http://www.solidcad.ca/training)

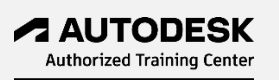

## **GeoCourse Description:**

Civil 3D for Geotechnical Modeler training program is recommended for professionals involved with the design and analysis of boreholes. It explores the techniques to complete a geotechnical data process within Civil 3D.

Learn how the Geotechnical Modeler can easily generate stratum surfaces, create subsurface visualizations of geotechnical data in profile views, and transpose profile information into a three-dimensional view. The workflows are easily understood by users of Civil 3D software as the tool uses a variety of Civil 3D objects and styles. The flexibility of the Geotechnical Modeler empowers you to create and manage standard Civil 3D object types and styles including: COGO points, TINs, alignments, profiles, and profile views. This training program will show you the two options for connecting subsurface data to your Civil 3D projects: through the industry specific AGS file format option or using simple CSV files.

After completing the course, you will be able to generate 2D & 3D boreholes data and display them in profile views with the details.

## **Learning Objectives:**

- Importing and Managing Subsurface Information
- Creating Subsurface Profiles
- Creating Surfaces from Borehole Data Using the Geotechnical Modeler
- Visualizing Borehole and Sticklog Data
- Exporting Geotechnical Modeler Data

### **Supplemental Learning:**

• InfraWorks Professional